# **- أسئلة مبدة االنرتنث واالجصبالت د . حممد الزهراني**

**والتي تم وضعها بمعرفة الدكتور , في )كويزات المنتدى( 1435ىـ - مشاركة األخت المشرفة )**point Turning **).** 

**1( ىم المسئولون عن صيانة قواعد البيانات الخاصة بالموقع من حيث إنشاء الجداول والتقارير :**

- متخصصي احملتوى
	- مدراء ادلواقع
- **مدراء قواعد البيانات** 
	- ادلربرلون

**2( من وسائل الحماية من مخاطر االنترنت :**

- استخدام كلمة ادلرور جلهازك الشخصي ولبقية احلسابات الشخصية " االمييل "
- ال تقم بارسال أو مترير أي رسالة قبل التأكد من زلتوياهتا والتأكد من خلوىا من األضرار
	- فحص جهازك بشكل دوري
		- **جميع ما سبق صحيح**

**3( برتوكول FTP بروتوكول يختص :**

- **نقل الملفات بين الخوادم وجهاز المستخدم بسرعة كبيرة**
- نقل الصوت بوضوح ونقاء شديد واجراء احملادثات اذلاتفية من خالل شبكة االنرتنت
	- امكانية التحكم بأجهزة الكمبيوتر عن بعد من خالل شبكة االنرتنت
		- ال توجد اجابة صحيحة

**ً ويتميز بسرعة عالية وثبات على مدار 24 ساعة عبر 4( يعد من أكثر طرق االتصال باالنترنت شيوعا خطوط الهاتف العادية :**

- الشبكة الرقمية للخدمات ادلتكاملة
- **خط المشترك الرقمي غير المتماثل "ADSL"**
	- األقمار الصناعية
	- ال توجد إجابة صحيحو

**5( إذا كانت سرعة تحميل البيانات Downloading ىي 512 Kbps فإن سرعة خط االنترنت تقدر بـــ :**

- **Mbps 4**
- Mbps  $32 \bullet$
- Mbps  $16 \bullet$
- Mbps 24  $\bullet$

**6( لنسخ النص في برنامج متصفح االنترنت Explorer Internet يستخدم األمر :**

- Cut •
- Paste  $\bullet$
- **Copy**
- Select All •

**7( تعرف بالشركات والمؤسسات المرخص لها من قبل وزارة االتصاالت وتقنية المعلومات بتقديم خدمات البيانات بما في ذلك البوابات الرئيسية " Gateway " :**

- Broadband الربودباند
- Wi  $Max_{\omega}$  الواي ماكس

- **مزود خدمة المعطيات "DSP"**
	- سرعة خط خط االنرتنت

**8( نظام يقوم بحفظ أسماء مواقع االنترنت على شكل نصوص حتى يسهل عملية تذكرىا ويعرف ىذا النظام بــ :**

- Data base البيانات قواعد
- Knowledge base ادلعرفة قواعد
- **" Domain Name System" DNS النطاقات اسماء نظام**
	- Web Sites الويب مواقع

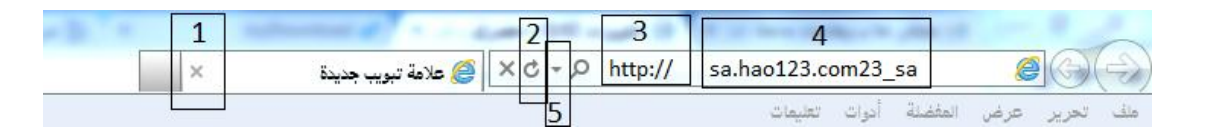

- **9( من الشكل الرقم "1 " رمز يستخدم :**
	- **إلغالق نافذة Close**
	- لتكبري نافذه Maximize
	- Titel Bar العنوان شريط
		- Start ابدأ

**10( من الشكل الرقم "2 " رمز يستخدم :**

- خانة العنوان
- **إلعادة تحميل صفحة الويب الحالية " تحديث المحتويات "**
	- عنوان ادلوقع
	- للذىاب إىل صفحة الويب السابقة

**11( من الشكل الرقم "3" رمز يستخدم :**

- إلغالق نافذة Close
- لتكبري نافذه Maximize
- **Titel Bar العنوان شريط**
	- Start ابدأ

**12( من الشكل الرقم "4" رمز يستخدم :**

- للذىاب لصفحة الويب التالية
	- ألعادة حتميل الصفحة
	- إليقاف حتميل الصفحة
- **عنوان الموقع الذي تقوم بزيارتو**

**13( من الشكل الرقم "5 " رمز يستخدم :**

- **لعرض قائمة بالمواقع التي قمت بزيارتها** 
	- عنوان ادلوقع ايل تقوم بزيارتو
		- إليقاف حتميل الصفحة
			- خانة العنوان

**14( لمعاينة الصفحة في برنامج متصفح االنترنت Explorer Internet يستخدم األمر :**

- Exit
- Close Tab
- **Print Preview**
- Edit Wiht MS-W

**15( لتمرير رسالة من االيميل إلى بعض الجهات يتم استخدام األمر :**

- Delete ·
- Attachment
	- **Forward**
- ال توجد إجابة صحيحة

**16( تصنف الشبكات حسب وسيلة االتصال إلى :**

- **•** شبكات محلية
- شبكات السلكية
- شبكات واسعة
- **جميع ما سبق صحيح**

**17( عبارة عن مواقع على شبكة االنترنت تساعد المستخدم في الوصول بسهولة وسرعة للمعلومة التي يريدىا :**

- الربيد االلكرتوين
- **محركات البحث** 
	- ادلسرعات
	- صفحات الويب

**18( يعتبر البرتوكول IP/TCP بروتوكول :**

- **من أقدم البرتوكوالت التي ارتبطت بشبكة االنترنت منذ نشأتها في الستينات** 
	- يستخدم لنقل بيانات حساسة أو معلومات سرية
	- لنقل البيانات بني اخلوادم وجهاز ادلستخدم بسرعة كبرية
	- مينح إمكانية التحكم بأجهزة الكمبيوتر عن بعد من خالل شبكة االنرتنت

**19( نقل الملفات Transfer File بين جهازي كمبيوتر متصلين بشبكة االنترنت ىى من :**

- جرائم االنرتنت
- االتصال باالنرتنت
- **االستخدامات الشائعة لشبكة االنترنت** 
	- ال يوجد إجابة صحيحة

**20( ىم من يعدون الموقع ويتابعون صيانتو وصيانة العمليات الخاصة بخادم الويب :**

- **مدراء المواقع**
- مدراء قواعد البيانات
- خرباء اجلودة والتوثيق
- متخصصي احملتوى

**21( بدأت الفكرة األساسية إلنشاء االنترنت أصالًكفكرة :**

- اجتماعية
- **حكومة عسكرية** 
	- ثقافية
	- جتارية

**22( من خدمات شبكة االنترنت الحيوية التي تمكننا من إرسال واستقبال الرسائل من وإلى أي مكان في العالم :**

- خدمة البحث داخل الشبكة Searching
- خدمة حتميل ورفع ادللفات عرب شبكة االنرتنت Downloading
	- **خدمة البريد االلكتروني mail-E**
		- خدمة ادلنتديات Foru

#### **23( يعتبر فايروس حصان طراوده " Horse Trojan "من :**

- الفريوسات ادلصاحبة للربامج التشغيلية
	- فريوسات اجلزء التشغيلي لالسطوانة
		- **فيروسات التجسسية**
		- الفريوسات ادلتعددة األغراض

**24( من جرائم االنترنت الدخول على قاعدة البيانات وتعديل البيانات الموجودة بها وإضافة معلومات مغلوطة بهدف االستفادة غير المشروعة وىي :**

- **جرائم تزوير البيانات**
- ألعاب القمار عرب االنرتنت
- جرائم السطو على االرقام والبطاقات االنتمائية
	- اجلرائم ادلنظمة

**25( وسيلة للنقاش مع األشخاص ذوي االىتمامات المشتركة من خالل وضع موضوع محدد للنقاش من قبل مدير المجموعة ليقوم األشخاص المهتمين بالموضوع بالرد والتعليق :**

- خدمة ادلنتديات Forums
- خدمة الدردشة Chatting
- خدمة القوائم الربيدية lists Mailing
- **خدمة المجموعات اإلخبارية Newsgroups**

**26( تعتبر من أىم الوظائف التي يجب أن تحتويها البرامج المضادة للفيروسات وذلك بسبب التطور الهائل في اختراع الفيروسات الجديدة وانتشارىا :**

- احلماية من اإلعالنات الفقاعية وادلنبثقة
	- التأكد من عدم تشغيل الكامريا
		- **التحديثات**

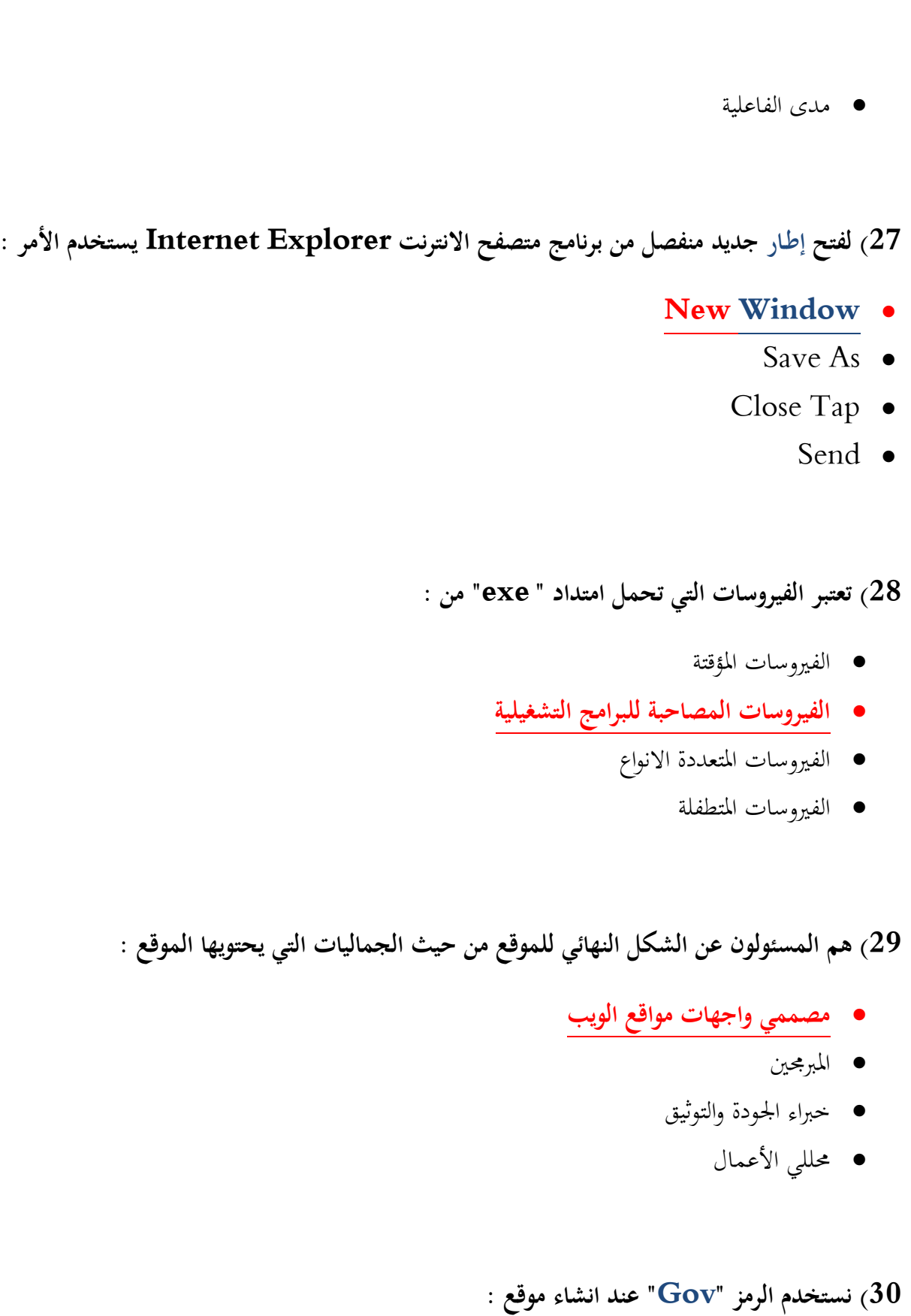

- جتاري
- تعليمي

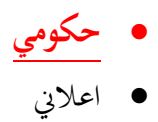

## **31( البرتوكول SMPT برتوكول يختص بــ :**

- **بإرسال رسائل البريد االلكتروني والملفات المرفقة بها من اآلخرين إلى المستخدم** 
	- امكانية التجكم بأجهزة الكمبيوتر عن بعد من خالل شبكة االنرتنت
		- نقل بيانات حساسة أو معلومات سرية
		- نقل ادللفات بني اخلوادم وجهاز ادلستخدم بسرعة كبرية

#### **32( يعتبر فايروس " Newzeland"و "Brain "من :**

- الفريوسات ادلتطفلة
- الفريوسات ادلتعددة األنواع
- **فيروسات الجزء التشغيلي لالسطوانة** 
	- الفريوسات التجسسية

#### **33( edu.Mailprovider@Username صيغة عامة لعنوان :**

- **بريد الكتروني من نوع تعليمي**
	- موقع جتاري
	- موقع حكومي
	- ال يوجد اجابة صحيحة

## **34( يستخدم الرمز "int " عند إنشاء موقع :**

حكومي

- اعالين
- تعليمي
- **دولي**

**35( ىي نظام لربط جهازين أو أكثر باستخدام إحدى تقنيات االتصاالت من أجل تبادل المعلومات والموارد فيما بينها وتسمح بالتواصل المباشر بين المستخدمين :**

- االنرتنت
- الشبكة الرقمية
- االقمار الصناعية
- **شبكة الحاسوب**

**36( من السمات العامة لشبكة االنترنت :**

- ال ملكية ألحد لشبكة االنرتنت
- $\overline{a}$ سهولة وسرعة االتصال بشبكة االنرتنت يف وقت قصري جدا
- امكانية احلصول على االالف من ادلعلومات وادلصادر والربامج بصورة رلانية
	- **جميع ماسبق صحيح**

**ً وبهتانا أو االستناد إلى جزء بسيط من 37( مواقع تستخدم لتلفيق األخبار والمعلومات ضد الدولة زورا الحقيقة ومن ثم نستنتج األخبار الملفقة حولها :**

- **مواقع السياسة المعادية**
- ادلواقع ادلعادية لألشخاص أو اجلهات
	- ادلواقع ادلعادية للعقيدة
		- إخفاء الشخصية

**38( من عيوب الخط المشترك الرقمي الغير متماثل"ADSL ":**

- السرعة البطيئة
- كافة االشرتاك خبدمة االنرتنت العالية
- **يجب أن تكون قريبة من المقسم الرئيسي وال يكون أبعد من 1 كيلو متر** 
	- سرعة عالية وثبات االتصال

**39( ىي شبكة ضخمة من أجهزة الحاسب المرتبطة ببعضها البعض والمنتشره حول العالم وىو خط المعلومات السريع وىي شبكة الشبكات :**

- الشبكة الرقمية
- شبكة احلاسوب
	- **االنترنت**
- األقمار الصناعية

**40( ىي تقنية لالتصال باالنترنت بهدف توفير بيانات السلكية عبر مسافات طويلة :**

- مزود خدمة االنرتنت
- سرعة خط االنرتنت
- Brodaband الربودباند
- **Wi MAX ماكس الواي**

### **41( البرتوكول VOIP برتوكول يختص :**

- نقل ادللفات بني اخلوادم وجهاز ادلستخدم بسرعة كبرية
- **نقل الصوت بوضوح ونقاء شديد وإجراء المحادثات الهاتفية من خالل شبكة االنترنت** 
	- امكانية التحكم بأجهزة الكمبيوتر عن بعد من خالل شبكة االنرتنت
	- من أقدم الربتوكوالت اليت ارتبطت بشبكة االنرتنت منذ نشأهتا يف الستينات

**42( يشير مصطلح .............. الموجو العريضة أو النطاق العريض إلى طريقة االتصاالت التي تتعامل مع الترددات على نطاق واسع :**

- **Broadband البرودباند**
	- الواي ماكس
	- مزود خدمة االنرتنت "ISP"
		- سرعة خط االنرتنت

**43( يعمل ىذا األمر من قائمة األدوات View في برنامج متصفح االنترنت Internet Explorer لعرض أشرطة االستكشاف " المفضلة والمحفوظات " :**

- Go To
- Quick Tabs  $\bullet$
- **Explorer Bars**
	- Toolbars  $\bullet$

**44( ــ من جرائم شبكة االنترنت استخدام برنامج لتجاوز المواقع المحجوبة و التي عادة ما تكون جنسية أو سياسية معادية للدولة :**

- جرمية القذف وتشوية مسعة األشخاص
	- **ــ جريمة استخدام البروكسي**
	- االقتحام أو التسلل Hackers
- اجلرائم اجلنسية وادلمارسات الغري أخالقية

**45( مجموعة من القواعد و اإلجراءات والقوانين المستخدمة في تنظيم عملية االتصال مابين األجهزة المختلفة :**

**البرتوكول** 

- الشبكة العنكبوتية
	- االنرتنت
	- شبكة احلاسوب

**46( تتم المفاضلة ما بين مضادات الفيروسات Antivirus من خالل عدة معايير وىي :**

- Scope of Protection احلماية نطاق
	- Effectiveness الفعالية
- Ease off Installation الرتكيب سهولة
	- **جميع ما ذكر صحيح**

**47( مرحلة من مراحل تصميم مواقع االنترنت يتم فيها كتابة البرامج والوظائف المختلفة للموقع باستخدام وسائل ــتطوير المواقع :**

- مرحلة التخطيط
- **ــ مرحلة التطوير وضبط الجودة** 
	- مرحلة التحليل والتصميم
		- النشر والتوزيع

**48( ىم المسئولون عن تحرير المادة المعلوماتية التي يتضمنها الموقع وصيانة تلك المادة :**

- ادلربرلني
- مدراء ادلواقع
- مدراء قواعد البيانات
- **ــ متخصصي المحتوى**

**49( يعمل ىذا األمر من قائمة األدوات Tools في برنامج متصفح االنترنت Internet Explorer على عدم ترك أي أثر لك اثناء تصفح االنترنت :**

- Pop- up Blocker
- Smart Screen Filter .
- **In Private Browsing**
	- التوجد اجابة صحيحة

**50( لتحديث صفحة الويب في برنامج متصفح Explorer Internet يستخدم األمر :**

- Forward
	- Reply  $\bullet$
- **Refresh**
- Attachment •

**" تمنياتي للجميع التوفيق والنجاح في الدنيا واآلخرة "**

ترتيب وتنسيق أخوكم / أبو عبد احملسن .